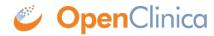

## 1.5.2 Responses

On success, a response with a 200 OK HTTP status code and a representation of the requested validation result is returned. The response will be presented in the following schema.

• response.xsd

This page is not approved for publication.